#### **PROTOCOLLO TRA I SUAP E LE ASSOCIAZIONI DI CATEGORIA E GLI ORDINI/COLLEGI PROFESSIONALI DELLA PROVINCIA DI PARMA, PER FAVORIRE L'ATTUAZIONE DELLA RIFORMA DI CUI AL DPR N.160/2010.**

#### **Premesso:**

che le procedure di accesso allo Sportello Unico delle Attività Produttive sono state interessate da una significativa riforma normativa (avviata dal Dpr n.160/2010), tesa a ridurre i tempi di risposta ed a semplificare gli adempimenti fondamentalmente attraverso:

- la centralità assegnata al ruolo del Suap quale unico interlocutore delle imprese, in luogo di tutte le altre pubbliche amministrazioni a vario titolo coinvolte

- la progressiva informatizzazione delle procedure tra impresa e Suap;

che il Suap costituisce il punto unico di accesso in relazione a tutte le vicende amministrative concernenti l'insediamento e l'esercizio di attività produttive di beni e servizi, incluse quelle dei prestatori di servizi di cui alla direttiva 2006/123/CE;

che tutte le domande relative all'insediamento e all'esercizio di attività produttive, le dichiarazioni nonché i relativi documenti allegati, compresi quelli relativi al titolo edilizio, sono presentati in via telematica al Suap competente per territorio;

che il DL 5/2012 "Disposizioni urgenti in materia di semplificazione e di sviluppo" convertito con modificazioni dalla L. 4 aprile 2012, n. 35, prevede l'utilizzo esclusivo dei servizi telematici per la presentazione alle pubbliche amministrazioni delle denunce, istanze e di tutti gli altri atti, a far data 1 gennaio 2014;

#### **Premesso altresi:**

che la Provincia ai sensi della Legge regionale n.4\2010 svolge attività di coordinamento degli Sportelli Unici delle Attività produttive

#### **Visto:**

il Decreto Ministeriale del 10.11.2011 (GURI 16 novembre 2011) "Misure per l'attuazione dello sportello unico per le attività produttive di cui all'articolo 38, comma 3-bis del decreto-legge 25 giugno 2008, n. 112, convertito con modificazioni, dalla legge 6 agosto 2008, n. 133"

Sentita la Camera di Commercio di Parma

La Provincia di Parma

#### **E**

**E** 

**Tra** 

I Suap (Sportelli Unici Attività produttive) della provincia

Le Associazioni di categoria:

Ascom Centopercento PMI CIA  $CNA$ **Coldiretti** 

**Confagricoltura** Confartigianato APLA Confesercenti GIA-Gruppo Imprese Artigiane Lega Coop Unione Coop Unione Parmense degli Industriali

**E**

Gli Ordini e Collegi professionali di Parma:

Ordine degli Architetti Ordine dei Consulenti del Lavoro Ordine dei Dottori Commercialisti ed Esperti contabili Collegio dei Geometri Ordine degli Ingegneri Collegio dei Periti Industriali

#### **Si conviene quanto segue:**

#### **Art. I - Obiettivi**

Il presente protocollo ha l'obiettivo di definire modalità operative chiare e condivise per facilitare l'accesso delle imprese e dei loro soggetti di rappresentanza allo Sportello Unico delle Attività Produttive, di competenza comunale.

I soggetti sottoscrittori convengono sulla necessità di avviare un dialogo costante volto a chiarire le procedure e le modalità di accesso nonché ad omogeneizzare i procedimenti, in questa fase di significativi mutamenti normativi peraltro non supportati da una completa messa a punto della strumentazione tecnica ed organizzativa, nel comune intento di perseguire la massima semplificazione a favore delle imprese interessate.

#### **Art. II - Situazione dei Suap della Provincia di Parma in merito alle attuali modalità di ricezione delle pratiche (alla data del 1 aprile 2012)**

I Suap della provincia di Parma sono al momento articolati come di seguito dettagliato; tale configurazione, potrà mutare a seguito della decisione delle amministrazioni comunali competenti di gestire il servizio di Sportello Unico in forma associata.

I Suap della provincia seguono attualmente le modalità operative di cui all'Allegato tecnico, parte integrante del presente provvedimento.

Gli Sportelli Unici della Provincia di Parma attualmente sono:

### **1. SPORTELLO UNICO DEL COMUNE DI BARDI**

**Responsabile SUAP:**

Geom. Gian Paolo Savi Tel. 0525 71713 Fax: 0525 71044 E-mail: savi@comune.bardi.pr.it

PEC: [protocollo@postacert.comune.bardi.pr.it](mailto:protocollo@postacert.comune.bardi.pr.it)

#### **MODALITA' DI RICEZIONE DELLA PRATICA:** MISTA TELEMATICA/CARTACEA

Si richiede una copia in cartaceo e la presentazione di un CD o invio con posta certificata degli elaborati firmati digitalmente. Si accetta anche la documentazione inviata unicamente per Posta Certificata, specie per quanto riguarda la parte commerciale.

#### **2. SPORTELLO UNICO DEL COMUNE DI BEDONIA Responsabile SUAP**:

Ing. Alberto Gedda Tel. 0525 824424 Fax: 0525 824150 E-mail: [a.gedda@comune.bedonia.pr.it](mailto:a.gedda@comune.bedonia.pr.it) PEC : [protocollo@postacert.comune.bedonia.pr.it](mailto:protocollo@postacert.comune.bedonia.pr.it)

**MODALITA' DI RICEZIONE DELLA PRATICA** : MISTA TELEMATICA/CARTACEA: per le pratiche edilizie e sismiche si richiede anche una copia cartacea. Per il commercio si richiedono per via telematica tutte le pratiche finalizzate al rilascio dell'autorizzazione dell'esercizio.

### **3. SPORTELLO UNICO DEL COMUNE DI BERCETO Responsabile SUAP:**

Geom. Pietro Zanzucchi Tel. 0525 629211 Fax: 0525 60293 E-mail: pietro.zanzucchi@comune.berceto.pr.it PEC: protocollo@postacert.comune.berceto.pr.it **MODALITA' DI RICEZIONE DELLA PRATICA:** MISTA TELEMATICA/CARTACEA

### **4. SPORTELLO UNICO DEL COMUNE DI BUSSETO**

**Responsabile SUAP:** Geom. Gilberto Testa Tel. 0524 931750 Fax: 0524 92360 E-mail: testa@comune.busseto.pr.it PEC: [protocollo@postacert.comune.busseto.pr.it](mailto:protocollo@postacert.comune.busseto.pr.it) **MODALITA' DI RICEZIONE DELLA PRATICA:** MISTA TELEMATICA/CARTACEA

#### **5. SPORTELLO UNICO DEL COMUNE DI CALESTANO Responsabile SUAP:**

Geom. Antonella Vescovi Tel. 0525 52121 Fax: 0525 528105 E-mail: servizio.edilizia@comune.calestano.pr.it PEC: [protocollo@postacert.comune.calestano.pr.it](mailto:protocollo@postacert.comune.calestano.pr.it) **MODALITA' DI RICEZIONE DELLA PRATICA**: MISTA TELEMATICA/CARTACEA – pratiche eccezionalmente complesse solo cartacee

### **6. SPORTELLO UNICO DEL COMUNE DI CORNIGLIO**

**Responsabile SUAP:** Geom. Ulisse Groppi Tel. 0521 881388 Fax: 0521 880272 E-mail: ulisse.groppi@comune.corniglio.pr.it PEC: protocollo@postacert.comune.corniglio.pr.it **MODALITA' DI RICEZIONE DELLA PRATICA**: MISTA TELEMATICA/CARTACEA – pratiche eccezionalmente complesse solo cartacee

### **7. SPORTELLO UNICO DEL COMUNE DI FIDENZA**

**Dirigente del Settore**: Arch. Alberto Gilioli **Responsabile Punto Imprese**: Geom. Luigi Frazzi Tel. 0524 517252 Fax: 0524 527770 E-mail: frazzil@comune.fidenza.pr.it PEC: suaper@postacert.comune.fidenza.pr.it

**MODALITA' DI RICEZIONE DELLA PRATICA:** SOLO TELEMATICA (eccetto per pratiche eccezionalmente complesse) ai sensi del DPR 160/2010

## **8. SPORTELLO UNICO DEL COMUNE DI FONTANELLATO**

**Responsabile SUAP**: Dott. Andrea Ricco Tel. 0521 823211 Fax: 0521 822561 E-mail: a.ricco@comune.fontanellato.pr.it PEC: protocollo@postacert.comune.fontanellato.pr.it **MODALITA' DI RICEZIONE DELLA PRATICA:** MISTA TELEMATICA/CARTACEA (Telematica: Commercio d.p.r. 160/2010 e Circolare Ministeriale 10.11.2011, Cartaceo: Edilizia, Misto

Cartaceo / telematico: Ambiente).

### **9. SPORTELLO UNICO DEL COMUNE DI FONTEVIVO Responsabile SUAP:**

Geom Giorgio Mori Tel. 0521 611916 Fax: 0521 610331 E-mail: [urbanistica@comune.fontevivo.pr.it](mailto:urbanistica@comune.fontevivo.pr.it)

[g.mori@comune.fontevivo.pr.it](mailto:g.mori@comune.fontevivo.pr.it)

PEC: protocollo@postacert.comune.fontevivo.pr.it

[suap@postacert.comune.fontevivo.pr.it](mailto:suap@postacert.comune.fontevivo.pr.it)

**MODALITA' DI RICEZIONE DELLA PRATICA:** solo telematica la parte del commercio mentre Ambiente, Prevenzione Incendi ed Edilizia mista telematica/cartacea

### **10. SPORTELLO UNICO DEL COMUNE DI FORNOVO**

**Responsabile SUAP**: Ing. Adriana Giulianotti Tel. 0525 400648 Fax: 0525 30310 E-mail: adriana.giulianotti@comune.fornovo-di-taro.pr.it PEC: [protocollo@postacert.comune.fornovo-di-taro.pr.it](mailto:protocollo@postacert.comune.fornovo-di-taro.pr.it) suap@postacert.comune.fornovo-di-taro.pr.it

**MODALITA' DI RICEZIONE DELLA PRATICA:** MISTA TELEMATICA/CARTACEA

### **11. SPORTELLO UNICO DEL COMUNE DI LANGHIRANO**

**Responsabile SUAP:** Geom. Vittorio Ghirardi Tel. 0521 351225 Fax: 0521 858240 E-mail: ghiro@comune.langhirano.pr.it PEC: protocollo@postacert.comune.langhirano.pr.it **MODALITA' DI RICEZIONE DELLA PRATICA**: MISTA TELEMATICA/CARTACEA – pratiche eccezionalmente complesse solo cartacee

#### **12. SPORTELLO UNICO DEL COMUNE DI LESIGNANO BAGNI Responsabile SUAP:**

Geom. Vittorio Ghirardi Tel. 0521 850211 Fax: 0521 850845 e-mail: ghiro@comune.langhirano.pr.it PEC: protocollo@postacert.comune.lesignano-debagni.pr.it **MODALITA' DI RICEZIONE DELLA PRATICA**: MISTA TELEMATICA/CARTACEA – pratiche eccezionalmente complesse solo cartacee

#### **13. SPORTELLO UNICO DEL COMUNE DI MEDESANO Responsabile SUAP**:

Dr.ssa Sabrina Acquistapace Tel. 0525 422702 Fax: 0525 422710 E-mail: acquistapace@comune.medesano.pr.it PEC: [protocollo@postacert.comune.medesano.pr.it](mailto:protocollo@postacert.comune.medesano.pr.it) **MODALITA' DI RICEZIONE DELLA PRATICA:** MISTA TELEMATICA/CARTACEA

# **14. SPORTELLO UNICO DEL COMUNE DI MONCHIO DELLE CORTI**

**Responsabile SUAP:** Geom. Renato Bacchieri Tel. 0521 896234 Fax: 0521 896714 E-mail: r.bacchieri@comune.monchio-delle-corti.pr.it PEC: [protocollo@postacert.comune.monchio-delle-corti.pr.it](mailto:protocollo@postacert.comune.monchio-delle-corti.pr.it) **MODALITA' DI RICEZIONE DELLA PRATICA**: MISTA TELEMATICA/CARTACEA – pratiche eccezionalmente complesse solo cartacee

### **15. SPORTELLO UNICO DEL COMUNE DI NEVIANO ARDUINI**

**Responsabile SUAP:** Sig. Giordano Bricoli Tel. 0521/843110 Fax: 0521/843590 E-mail: botti@comune.neviano-degli-arduini.pr.it PEC: protocollo@postacert.comune.neviano-degli-arduini.pr.it **MODALITA' DI RICEZIONE DELLA PRATICA**: MISTA TELEMATICA/CARTACEA – pratiche eccezionalmente complesse solo cartacee

### **16. SPORTELLO UNICO DEL COMUNE DI NOCETO**

#### **Responsabile SUAP**:

Geom. Raffaele Pindari Tel. 0521 622187 Fax: 0521 622200 E-mail: [s.percalli@comune.noceto.pr.it](mailto:s.percalli@comune.noceto.pr.it) PEC: [suap@postacert.comune.noceto.pr.it](mailto:suap@postacert.comune.noceto.pr.it)

**MODALITA' DI RICEZIONE DELLA PRATICA:** ESCLUSIVAMENTE IN TELEMATICA (ai sensi del DPR 160/2010) FIRMATA DIGITALMENTE ED INVIATA CON PEC (posta elettronica certificata) e comunque con le modalità previste dall'art. 8 del Decreto interministeriale 10 novembre 2011. In caso di presentazione del cartaceo (concessa solo nel caso in cui NON funzionino i canali telematici) VIENE RICHIESTA COMUNQUE ENTRO 5 GIORNI TUTTA LA PRATICA IN FORMATO TELEMATICO - come previsto dall'art. 8, comma 2 del Decreto interministeriale 10 novembre 2011

#### **17. SPORTELLO UNICO DEL COMUNE DI PALANZANO Responsabile SUAP:** Geom. Guatteri Giuseppe Tel. 0521 891321 Fax: 0521 891547 E-mail: g.guatteri@comune.palanzano.pr.it

PEC: protocollo@postacert.comune.palanzano.pr.it

**MODALITA' DI RICEZIONE DELLA PRATICA** : MISTA TELEMATICA/CARTACEA – pratiche eccezionalmente complesse solo cartacee

#### **18. SPORTELLO UNICO DEL COMUNE DI PARMA Responsabile SUAP**: Dott.ssa Flora Raffa Tel. 0521 031891 Fax: 0521 031909 E-mail: [f.raffa@comune.parma.it](mailto:f.raffa@comune.parma.it) PEC: [suap@pec.comune.parma.it](mailto:suap@pec.comune.parma.it) **MODALITA' DI RICEZIONE DELLA PRATICA:** sia TELEMATICA che CARTACEA

### **19. SPORTELLO UNICO DEL COMUNE DI POLESINE P.SE**

**Responsabile SUAP:** Arch. Andrea Censi Tel. 0524 936501 Fax: 0524 96442 E-mail: utec2@comune.polesine-parmense.pr.it PEC: [protocollo@postacert.comune.polesine-parmense.pr.it](mailto:protocollo@postacert.comune.polesine-parmense.pr.it) **MODALITA' DI RICEZIONE DELLA PRATICA:** sia TELEMATICA che CARTACEA

#### **20. SPORTELLO UNICO DEL COMUNE DI ROCCABIANCA Responsabile SUAP:**

Arch. Maurizio Serventi Tel. 0521 374721 Fax: 0521 876790 E-mail: [ufficiotecnico@comune.roccabianca.pr.it](mailto:ufficiotecnico@comune.roccabianca.pr.it) PEC: [protocollo@postacert.comune.roccabianca.pr.it](mailto:protocollo@postacert.comune.roccabianca.pr.it)

**MODALITA' DI RICEZIONE DELLA PRATICA:** sia TELEMATICA che CARTACEA (tutte le pratiche sono trasmesse per via telematica, per quelle da inviare alla Soprintendenza si richiede copia cartacea)

### **21. SPORTELLO UNICO DEL COMUNE DI SALSOMAGGIORE Responsabile SUAP:**

Ing. Rossano Varazzani (*temporaneo)* Tel. 0521 580247 580265 Fax: 0521 580299 E-mail: [privata@comune.salsomaggiore-terme.pr.it](mailto:privata@comune.salsomaggiore-terme.pr.it) PEC: [protocollo@postacert.comune.salsomaggiore-terme.pr.it](mailto:protocollo@postacert.comune.salsomaggiore-terme.pr.it) **MODALITA' DI RICEZIONE DELLA PRATICA:** sia TELEMATICA che CARTACEA

### **22. SPORTELLO UNICO DEL COMUNE DI SORAGNA**

**Responsabile SUAP:** Geom. Luigi Vernizzi Tel. 0524 598914 Fax: 0524 598944 E-mail: [vernizzi.luigi@comune.soragna.pr.it](mailto:vernizzi.luigi@comune.soragna.pr.it) PEC: [protocollo@postacert.comune.soragna.pr.it](mailto:protocollo@postacert.comune.soragna.pr.it) **MODALITA' DI RICEZIONE DELLA PRATICA:** sia TELEMATICA che CARTACEA

### **23. SPORTELLO UNICO DEL COMUNE DI SAN SECONDO Responsabile SUAP:**

Arch. Michele Casali Tel. 0521 377308 Fax: 0521 872757 E-mail: m.casali@comune.san-secondo-parmense.pr.it PEC: [protocollo@postacert.comune.san-secondo-parmense.pr.it](mailto:protocollo@postacert.comune.san-secondo-parmense.pr.it) **MODALITA' DI RICEZIONE DELLA PRATICA:** MISTA TELEMATICA/CARTACEA (per il commercio telematica o cartacea, per edilizia telematica o anticipo via fax con cartaceo)

#### **24. SPORTELLO UNICO DEL COMUNE DI SISSA Responsabile SUAP:**

Ing. Paola Delsante Tel. 0521 527001 Fax: 0521 877160 E-mail: urbanistica@comune.sissa.pr.it

PEC SUAP: [suap@postacert.comune.sissa.pr.it](mailto:suap@postacert.comune.sissa.pr.it)

**MODALITA' DI RICEZIONE DELLA PRATICA:** ESCLUSIVAMENTE IN TELEMATICA (ai sensi del DPR 160/2010) FIRMATA DIGITALMENTE ED INVIATA CON PEC (posta elettronica certificata) e comunque con le modalità previste dall'art. 8 del Decreto interministeriale 10 novembre 2011. In caso di presentazione del cartaceo (concessa solo nel caso in cui NON funzionino i canali telematici) VIENE RICHIESTA COMUNQUE ENTRO 5 GIORNI TUTTA LA PRATICA IN FORMATO TELEMATICO - come previsto dall'art. 8, comma 2 del Decreto interministeriale 10 novembre 2011

#### **25. SPORTELLO UNICO DEL COMUNE DI TIZZANO VAL PARMA Responsabile SUAP:**

Geom. Giancarlo Rossi Tel. 0521 868578 Fax: 0521 868937 E-mail: g.rossi@comune.tizzano-val-parma.pr.it PEC: protocollo@postacert.comune.tizzano-val-parma.pr.it Per le attività commerciali: Dott.ssa Dusca Zammarchi

Tel. 0521 868936 Fax: 0521 868937 E-mail: d.zammarchi@comune.tizzano-val-parma.pr.it PEC: protocollo@postacert.comune.tizzano-val-parma.pr.it **MODALITA' DI RICEZIONE DELLA PRATICA** : MISTA TELEMATICA/CARTACEA

#### **26. SPORTELLO UNICO DEL COMUNE DI TORRILE Responsabile SUAP**:

Dott. Ing. Alessia Benecchi Tel. 0521 812905 Fax: 0521 813292 (fax protocollo) - fax 0521/812940 (fax ufficio) E-mail: [a.benecchi@comune.torrile.pr.it](mailto:a.benecchi@comune.torrile.pr.it) PEC SUAP: [suap@postacert.comune.torrile.pr.it](mailto:suap@postacert.comune.torrile.pr.it)

**MODALITA' DI RICEZIONE DELLA PRATICA:** SOLO TELEMATICA

NOTE: dal 30 settembre 2011 il SUAP di Torrile riceve pratiche esclusivamente via PEC. Solo per pratiche particolarmente complesse da esaminare da parte degli Enti Esterni, su loro esplicita richiesta ed in accordo con il tecnico progettista incaricato, oltre alla spedizione telematica si richiede di depositare anche la copia cartacea.

## **27. SPORTELLO UNICO DEL COMUNE DI TRECASALI**

**Responsabile SUAP:** Arch. Alessandro Rossi Tel. 0521 878337 Fax: 0521 878258 E-mail: a.rossi@comune.trecasali.pr.it PEC: protocollo@postacert.comune.trecasali.pr.it **MODALITA' DI RICEZIONE DELLA PRATICA**: MISTA TELEMATICA/CARTACEA

#### **28. SPORTELLO UNICO DEL COMUNE DI ZIBELLO Responsabile SUAP:**

Geom. Claudio Melli

Tel. 0524 939717 Fax: 0524 939742 E-mail: c.melli@comune.zibello.pr.it PEC: [ut-suap@postacert.comune.zibello.pr.it](mailto:ut-suap@postacert.comune.zibello.pr.it) Per le attività commerciali: sig.ra Domenica Giannì Tel. 0524 939723 Fax: 0524 99557 E-mail: d.giannì@comune.zibello.pr.it PEC: [protocollo@postacert.comune.zibello.pr.it](mailto:protocollo@postacert.comune.zibello.pr.it) **MODALITA' DI RICEZIONE DELLA PRATICA:** MISTA TELEMATICA/CARTACEA

## **29. SPORTELLO UNICO ATTIVITÀ PRODUTTIVE UNIONE BASSA EST PARMENSE (con i Comuni di Sorbolo, Colorno, Mezzani)**

**Responsabile SUAP:**

Ing. Valter Bertozzi per i Comuni di Sorbolo e Mezzani: Tel. 0521 669613; Fax 0521 669669, per il Comune di Colorno Tel. 0521 313737 (edilizia), Tel. 0521 313734 (ambiente), Tel. 0521 313742 (commercio); Fax 0521 313744 E-mail: v.bertozzi@comune.sorbolo.pr.it

PEC per i Comuni di Sorbolo e [Mezzani: unionebassaestparmense@legalmail.it,](mailto:Mezzani:%20unionebassaestparmense@legalmail.it) per il Comune di [Colorno: protocollo@postacert.comune.colorno.pr.it](mailto:Colorno:%20protocollo@postacert.comune.colorno.pr.it)

**MODALITA' DI RICEZIONE DELLA PRATICA:** MISTA TELEMATICA/CARTACEA

#### **30. SPORTELLO UNICO ATTIVITÀ PRODUTTIVE UNIONE PEDEMONTANA (con i Comuni di Traversetolo, Collecchio, Felino, Sala Baganza, Montechiarugolo) Responsabile SUAP:**

Arch. Francesco Neva Tel. 0521 344543 Fax: 0521 344550 E-mail: neva@comune.traversetolo.pr.it PEC SUAP: suap@postacert.unionepedemontana.pr.it

**MODALITA' DI RICEZIONE DELLA PRATICA:** TELEMATICA in caso di dimensioni di files accettabili (max 30 megabyte complessivi) ovvero cartacea negli altri casi.

#### **31. SPORTELLO UNICO PER LE ATTIVITÀ PRODUTTIVE ALTA VALLE DEL TARO (con i Comuni di Borgotaro, Albareto, Compiano, Terenzo, Tornolo, Valmozzola) Presidio di Borgo Val di Taro, Responsabile SUAP:**

Ing. Ernesto Dellapina

Tel. 0525 921735 e 0525 921724

Fax: 0525 96218

E-mail: [e.dellapina@comune.borgo-val-di-taro.pr.it](mailto:e.dellapina@comune.borgo-val-di-taro.pr.it)

[l.minoli@comune.borgo-val-di-taro.pr.it](mailto:l.minoli@comune.borgo-val-di-taro.pr.it)

PEC: [suap\\_altavalle@postacert.cmtaroceno.pr.it](mailto:suap_altavalle@postacert.cmtaroceno.pr.it) **MODALITA' DI RICEZIONE DELLA PRATICA**:

- MODALITA' TELEMATICA ai sensi del DPR 160/2010 solo istanze per le quali sia utilizzabile e funzionante il portale SUAPER;
- MODALITA' INFORMATICA ai sensi del Decreto Interministeriale del10/11/2011: ricezione via PEC da PEC certificata (Art. 65 del D.Lgs 82/2005) dell'intestatario o di un suo rappresentante nominato ai sensi dell'Art. 38 del DPR 445/2000 (allegati firmati digitalmente);
- MODALITA' CARTACEA/INFORMATICA ai sensi del Decreto interministeriale del 10/11/2011: ricezione cartacea con allegato supporto informatico contenente tutta la pratica in formato digitale e firmata digitalmente dall'intestatario o da un suo rappresentante nominato ai sensi dell'Art. 38 del DPR 445/2000;

- MODALITA' CARTACEA E/O FAX ai sensi del Decreto interministeriale del 10/11/2011: ricezione cartacea e/o fax solo istanze semplificate senza allegati voluminosi o tecnici non riconducibili all'avvio di veri e propri procedimenti (non presente la figura del tecnico incaricato – semplici comunicazioni non asseverate, ferie, attività temporanee, vendite sottocosto, comunicazioni inizio e fine lavori connesse a procedimenti ordinari già conclusi, ecc…).

### **32. SPORTELLO UNICO PER LE ATTIVITÀ PRODUTTIVE VAL CENO (con i Comuni di Varano dè Melegari, Bore, Pellegrino P.se, Solignano, Varsi)**

**Presidio Val Ceno con sede a Varano dè Melegari, Responsabile SUAP:**

Arch. Antonio Lateana Tel. 0525 550504 Fax: 0525 550502 E-mail: [ufftec3@comune.varano-demelegari.pr.it](mailto:ufftec3@comune.varano-demelegari.pr.it) PEC: [suap\\_valceno@postacert.comune.varano-demelegari.pr.it](mailto:suap_valceno@postacert.comune.varano-demelegari.pr.it) **MODALITA' DI RICEZIONE DELLA PRATICA**: MISTA TELEMATICA/CARTACEA

#### **Art. III - Tempistica di avvicinamento all'obiettivo della trasmissione completamente telematica**

Fermo restando che ai sensi della normativa vigente la pubblica amministrazione ha l'obbligo di adoperarsi per garantire il pieno utilizzo della telematica, il privato (sia esso cittadino che impresa) ha il diritto di pretenderne l'utilizzo, ma non ne ha l'obbligo, in quanto può ricorrere alla modalità cartacea conformemente a quanto previsto dall'art. 38 del Dpr n.445/2000 e dal Decreto interministeriale del 10.11.2011

I Suap della provincia intendono ad ogni modo impegnarsi nella definizione di un percorso temporale di adozione dell'esclusivo canale telematico di gestione delle pratiche, fissato dalle attuali norme per l'1.1.2014 (DL 5/2012 come convertito dalla L.35/2012), nonché nell'utilizzo degli strumenti di comunicazione telematica per assicurare la circolarità costante delle informazioni tra i Suap e il Registro Imprese della Camera di Commercio (art. 4 commi 8 e 9 DPR 160/2010).

In questa fase di progressiva messa a punto degli strumenti tecnologici da parte degli enti preposti, per molti Suap è infatti problematico obbligare l'utenza a presentare le pratiche solo telematicamente, quindi ad oggi molti Suap accettano per qualsiasi procedimento la doppia modalità.

Tutti i Suap della Provincia di Parma che oggi utilizzano il doppio binario cartaceo-informatico si impegnano tuttavia ad attivare ogni azione utile al progressivo passaggio all'esclusivo canale telematico, che dovrà avvenire comunque in tempi inferiori rispetto a quanto previsto dalla norma, e nello specifico:

- quanto alle pratiche commercio : procedure totalmente informatizzate a partire dal 1 gennaio 2013
- quanto alle pratiche edilizia ed ambiente: procedure totalmente informatizzate a partire dal 1 aprile 2013, compatibilmente con l'attivazione a regime del portale regionale SuapEer.

### **Art. IV - Azione congiunta di informazione alle imprese**

Ritenendo di fondamentale importanza attivare un'opera capillare di informazione alle imprese, le parti sottoscrittrici si impegnano a diffondere alle stesse quanto convenuto nel presente protocollo, nelle modalità via via ritenute più opportune (siti web, organizzazione di incontri dedicati anche in modo congiunto, momenti formativi, predisposizione di una newsletter contenente note tecniche ed istruzioni operative aggiornate da diffondere ai professionisti, etc.)

### **Art. V - Attivazione Gruppo di lavoro permanente e Segreteria organizzativa**

Le parti sottoscrittrici si impegnano a partecipare ad un Gruppo di lavoro permanente, per la durata del presente protocollo, volto a monitorare l'andamento delle attività e a risolvere eventuali criticità che dovessero manifestarsi in corso d'opera.

Tale Gruppo sarà integrato dalla presenza di funzionari del Registro Imprese della Camera di Commercio di Parma per l'esame delle tematiche afferenti alla Scia contestuale alla Comunica e all'adozione dei sistemi di comunicazione Suap/RI e REA.

Il Gruppo di lavoro potrà essere convocato su domanda di ognuno dei soggetti firmatari, facendone richiesta alla Segreteria organizzativa, collocata presso l'Ufficio Attività Produttive della Provincia di Parma, che ha funzioni di coordinamento ai sensi della legge regionale n. 4/2010.

La Segreteria organizzativa si farà carico altresì di comunicare ai sottoscrittori ogni variazione o mutamento dovesse addivenire rispetto a quanto concordato nel presente protocollo.

#### **Art. VI - Estensioni**

La Provincia si impegna ad estendere il presente protocollo, progressivamente, a tutti gli Enti Statali, Regionali e Provinciali, che intervengano a qualsiasi titolo nei procedimenti relativi alle attività produttive, definendo negli impegni le scadenze relative.

#### **Art. VII- Durata**

Il presente Protocollo d'Intesa ha durata fino al 31/12/2013. Potrà essere modificato di comune accordo, per migliorarne i contenuti, semplificare e innovare i procedimenti a favore dei clienti/utenti nonché per aggiornare le indicazioni operative di cui all'allegato tecnico. Il Protocollo potrà inoltre essere rinnovato per un ulteriore periodo da concordarsi con specifici atti tra le parti contraenti.

Addi\_\_\_\_\_\_\_\_\_\_\_\_\_\_\_\_\_\_\_\_\_\_\_\_\_\_\_, Letto, approvato e sottoscritto

### Per la Provincia di Parma, il Vice Presidente

#### **Per i Suap (Sportelli Unici Attività produttive) della provincia:**  $\mathsf{P}_{\mathsf{new}}$  il  $\mathsf{Q}_{\mathsf{new}}$  del  $\mathsf{Q}_{\mathsf{new}}$  and  $\mathsf{P}_{\mathsf{new}}$  is il  $\mathsf{Q}_{\mathsf{new}}$

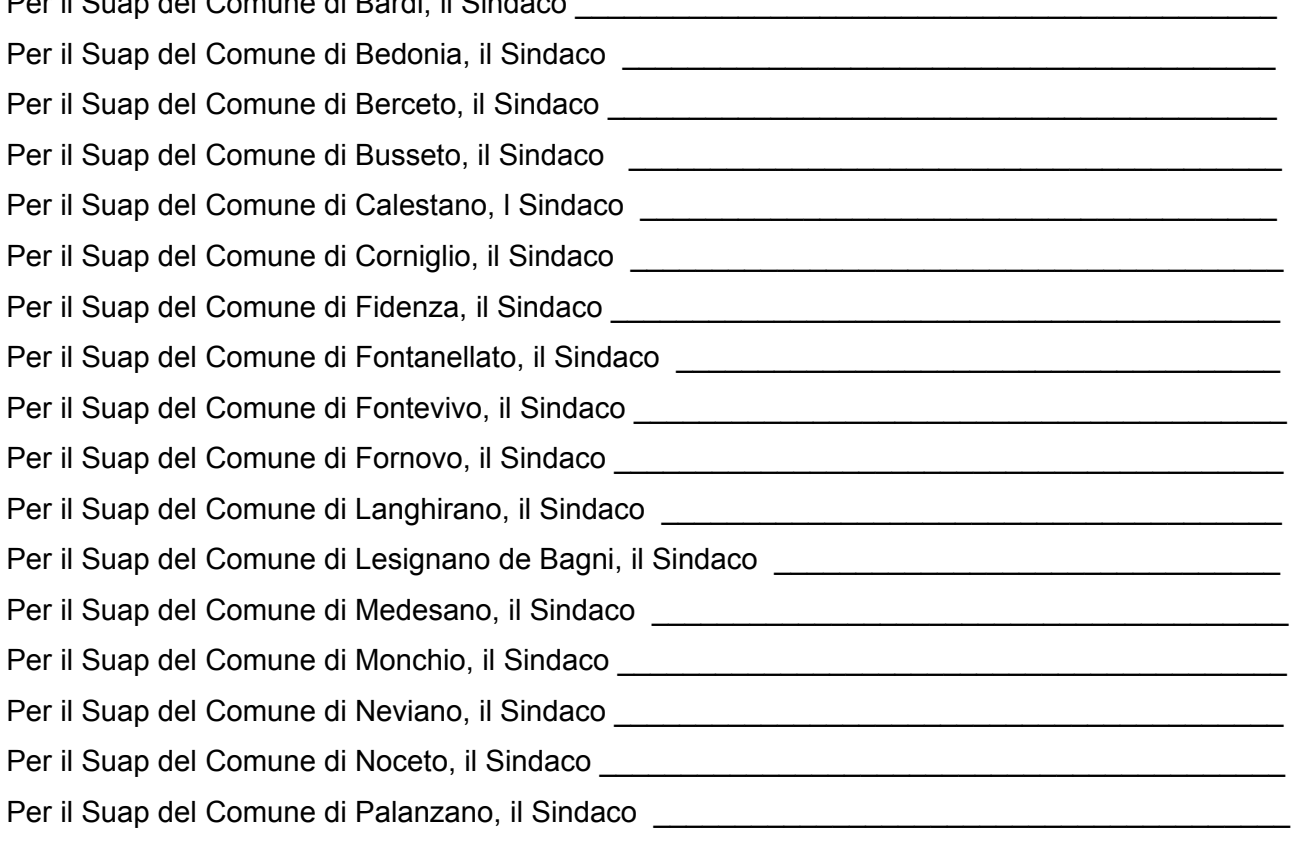

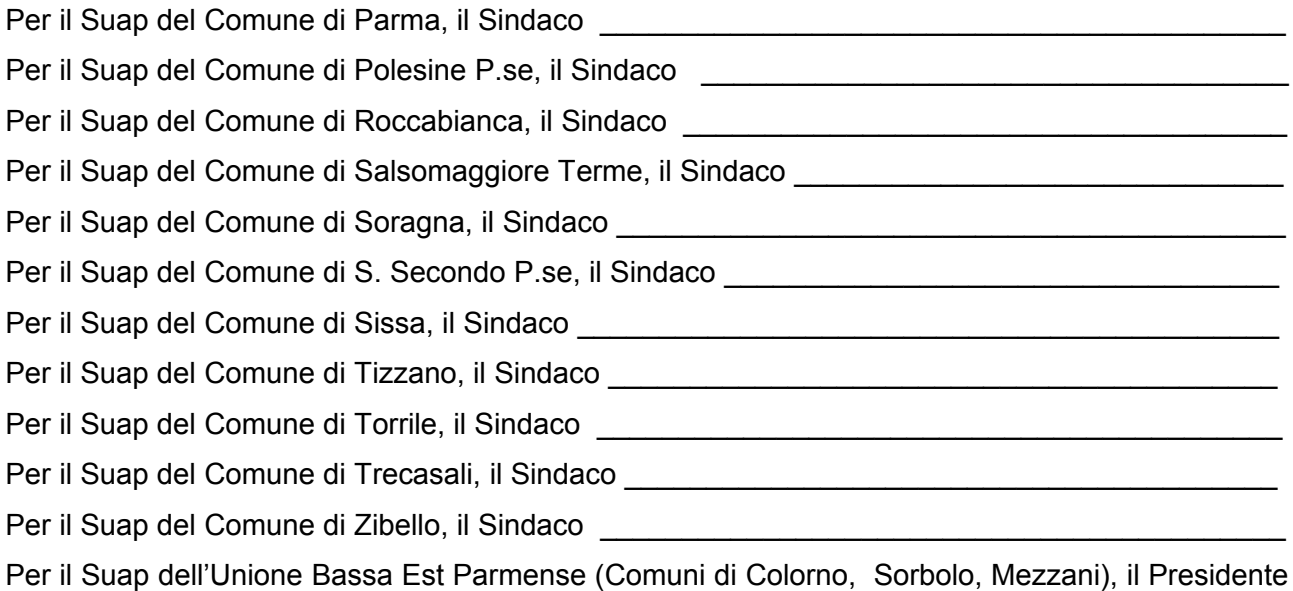

Per il Suap dell'Unione Pedemontana (Comuni di Felino, Collecchio, Montechiarugolo, Sala Baganza, Traversetolo), il Presidente entre all'anno 1999 all'estate della contratta della contratta della controlla

\_\_\_\_\_\_\_\_\_\_\_\_\_\_\_\_\_\_\_\_\_\_\_\_\_\_\_\_\_\_\_\_\_\_\_\_\_\_\_\_\_\_\_\_\_\_\_\_\_\_\_\_\_\_\_\_\_\_\_\_\_\_\_\_\_\_\_\_\_\_\_\_\_\_\_\_\_

Per il Suap Associato Alta Val Taro (Comuni di Borgotaro, Albareto, Compiano, Terenzo, Tornolo, Valmozzola), il Presidente

Per il Suap Associato Val Ceno (Comuni di Varano dè Melegari, Bore, Pellegrino P.se, Solignano, Varsi), il Presidente

#### **Per Le Associazioni di categoria:**

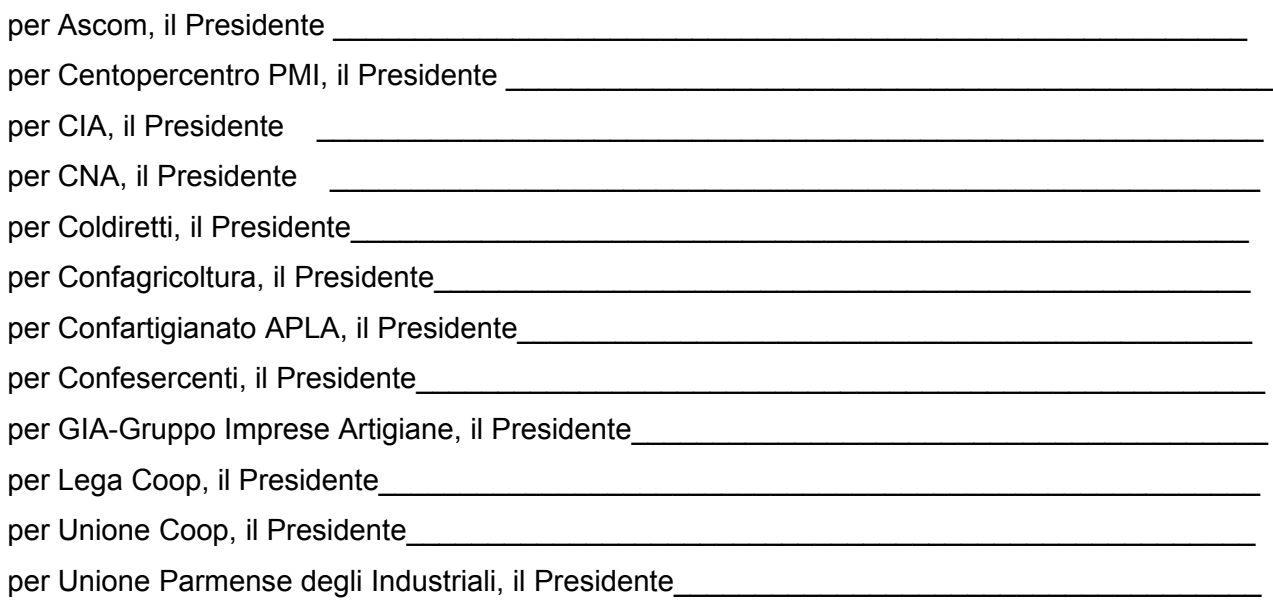

### **Per gli Ordini e Collegi professionali di Parma:**

per l'Ordine degli Architetti, il Presidente\_\_\_\_\_\_\_\_\_\_\_\_\_\_\_\_\_\_\_\_\_\_\_\_\_\_\_\_\_\_\_\_\_\_\_\_\_\_\_\_\_\_\_\_ per l'Ordine dei Consulenti del Lavoro, il Presidente per l'Ordine dei Dottori Commercialisti ed Esperti contabili, il Presidente

per il Collegio dei Geometri, il Presidente

per l'Ordine degli Ingegneri, il Presidente

per il Collegio dei Periti Industriali, il Presidente

## **ALLEGATO TECNICO**

### **A - Modalità di accesso ai Suap provinciali**

### **1. Requisiti per l'accesso**

a- L'eventuale soggetto autorizzato dalla impresa (Associazione, Professionista, Agenzia per le Imprese,...) deve essere dotato di procura speciale, il cui modulo è scaricabile dal sito che il soggetto usa per l'invio della pratica (es. Suaper-Regione Emilia Romagna o Starweb-InfoCamere), oppure sulle pagine web dedicate al Suap sui siti dei Comuni;

b- per inviare pratiche al Suap, l'utente deve avere una PEC (oggi obbligatoria per le imprese, eccetto che per le ditte individuali, ai sensi della legge 2/2009) e la firma digitale.

Nelle more della piena attuazione della riforma di cui al DRP 160/2010, nel caso un utente non possieda firma digitale, può comunque inviare la pratica firmata manualmente, corredata dalle copie dei documenti di identità di tutti i sottoscrittori, scannerizzata su file PDF, tramite PEC;

c- per accedere a "SuapEr" l'utente deve preventivamente autenticarsi a "Federa" (se l'impresa è residente in Emilia Romagna, l'autenticazione Federa viene rilasciata a persone fisiche). Per autenticarsi a Federa l'utente può recarsi presso il Comune interessato oppure può registrarsi autonomamente sul sito: [http://federa.lepida.it](http://federa.lepida.it/) (in questo caso l'utente deve comunque recarsi in Comune con la copia della carta di identità del legale rappresentante aziendale o di chi dispone di procura speciale; l'operazione potrà concludersi direttamente online solo se l'utente è in possesso di CIE -Carta di Identità elettronica o di CNS - Carta Nazionale dei Servizi).

### **2. Procedura e modalità per l'accesso al Suap on line**

### a - L'utente accede al Suap attraverso:

a.1. l'utilizzo del Sistema della Regione Emilia Romagna "SuapEr", che contiene i moduli di riferimento da compilare per le varie istanze

### oppure

a.2. l'utilizzo dei moduli e delle procedure specificati nei siti dei comuni di riferimento, tramite PEC (questo sistema è da utilizzarsi nei casi in cui SuapEr non sia ancora completo di tutta la modulistica del caso. Infatti il sistema SuapER, predisposto dalla Regione Emilia Romagna, è in fase di progressivo completamento: in queste fasi iniziali di applicazione delle nuove norme potranno verificarsi alcuni problemi dal punto di vista della completezza dei procedimenti inseriti nella banca dati regionale SuapEr. In questi casi è dunque possibile scaricare il modulo richiesto dal sito del comune di riferimento, compilarlo, firmarlo digitalmente o firmarlo manualmente e scannerizzarlo su PDF ed inviarlo all' all'indirizzo di posta certificata - PEC del Suap di riferimento). Per tutti i Comuni della provincia di Parma l'accesso avviene tramite il sito del comune di riferimento;

b – nel caso in cui non sia possibile utilizzare il portale SuapEr, vi siano problematiche nell'invio attraverso il canale PEC, oppure il Comune non abbia ancora messo a punto un sistema di ricezione ed invio documentazione esclusivamente in via telematica, è consentito (fino al 01/01/2014 – DL 5/2012 "Disposizioni urgenti in materia di semplificazione e di sviluppo" convertito nella L. 35/2012) l'invio con modalità previste dall'art. 38, DPR 445/2000. Nel caso in cui venga utilizzata questa modalità ed il Comune sia già dotato di tutta la strumentazione per l'invio/ricezione in via esclusivamente telematica, l'utente sarà tenuto ad osservare quanto previsto all'art. 8 commi 2 e 3 del Decreto interministeriale del 10.11.2011, ossia ad inoltrare in via telematica l'istanza entro 5 gg dal venir meno della causa che ha generato l'impedimento.

### **3. Rilascio della ricevuta e data di avvio attività**

a. Invio tramite SuapEr per i Comuni della Provincia

Dopo aver compilato i dati dell'istanza/segnalazione/comunicazione su SuapEr e aver cliccato su INVIA, l'utente riceve, sulla casella PEC indicata al momento della compilazione, una notifica dell'avvenuta consegna alla PEC del Suap.

La notifica di avvenuta consegna al SUAP è ricevuta valida ai fini della decorrenza dei termini ai sensi dell'art. 5, Decreto interministeriale 10/11/2011.

#### b. Invio tramite SuapEr per il Comune di Parma

Dopo aver compilato i dati dell'istanza/segnalazione/comunicazione su SuapEr e aver cliccato su INVIA, l'utente riceve, sulla casella PEC indicata al momento della compilazione, due e-mail PEC di ritorno e, precisamente:

- una contenente la notifica dell'avvenuta consegna al SUAP con allegata la modulistica della propria pratica firmata digitalmente e tutta la documentazione trasmessa al SUAP a corredo della pratica (proveniente dal server PEC dei servizi online del Comune di Parma);

- una contenente il numero di protocollo assegnato dalla procedura automatizzata SUAP (proveniente dal server PEC del SUAP del Comune di Parma).

La notifica di avvenuta consegna al SUAP è ricevuta valida ai fini della decorrenza dei termini ai sensi dell'art. 5, Decreto interministeriale 10/11/2011.

### c. Invio tramite PEC

Una volta inviata l'istanza/segnalazione/comunicazione tramite PEC, l'utente riceve, sulla casella PEC, due e-mail PEC di ritorno e, precisamente:

- una contenente la notifica di avvenuta accettazione (proveniente dal server PEC dell'utente);

- una contenente la notifica dell'avvenuta consegna al SUAP (proveniente dal server PEC del SUAP).

La notifica di avvenuta consegna al SUAP è ricevuta valida ai fini della decorrenza dei termini ai sensi dell'art. 5, Decreto interministeriale 10/11/2011.

### **4. Pagamenti**

In attesa che venga messa completamente a punto la funzionalità per il pagamento telematico degli oneri sul portale regionale Suaper, alla pratica Suap devono essere allegate le ricevute di versamento di diritti di segreteria, spese di istruttoria ed altri eventuali oneri, in formato pdf e inviate per PEC (circolare MISE n.1431 del 28.9.2011 e Decreto Interministeriale del 10.11.2011), ovvero con le modalità previste ai sensi dell'art. 38 del DPR 445/2000.

Per conoscere le specifiche dei diritti tecnici, di segreteria, oneri e accessori, occorre consultare il sito del Comune di riferimento.

Nel caso in cui il procedimento sia soggetto ad imposta di bollo, il soggetto interessato provvede ad inserire nella domanda i numeri identificativi delle marche da bollo utilizzate, nonché ad annullare le stesse, conservandone gli originali.

### **5. Procedura semplificata per l'accesso al Suap, tramite applicativo camerale Starweb**

Per rendere ancora più agevole l'avvio dell'attività di impresa, qualora la SCIA amministrativa sia contestuale alla COMUNICAZIONE UNICA (quando cioè la costituzione dell'impresa e l'avvio dell'attività soggetta a SCIA coincidono), la SCIA è presentata in modalità telematica al Registro

Imprese della Camera di Commercio attraverso il sistema Starweb-Comunica (per utilizzo consultare la pagina del sito http://www.pr.camcom.it/registro-imprese-e-albi/starweb).

Il Registro delle Imprese, appena ricevuta la pratica, con modalità automatica inoltra la SCIA, con i relativi allegati, alla casella PEC del SUAP rilasciando all'utente la consueta "ricevuta di accettazione di comunicazione unica" con gli estremi della avvenuta protocollazione automatica e contenente un sottonumero di protocollo attribuito specificatamente alla pratica SUAP.

Quando la pratica arriva al Suap da Starweb, tramite la casella Telemaco, fa testo la data della ricevuta di avvenuta consegna al server PEC del Comune (art. 5 comma 2 DPR 160/2010).

### **6. Procedura di emergenza**

Nel caso di mancato funzionamento degli strumenti o dei dispositivi informatici, messi a disposizione degli utenti dai Suap, necessari alla predisposizione e all'inoltro al Suap delle segnalazioni o delle istanze e dei documenti che le accompagnano, per un periodo superiore alle tre ore consecutive durante l'orario di apertura degli uffici competenti, l'utente e' autorizzato a utilizzare le modalita' di cui all'art. 38 del decreto del Presidente della Repubblica 28 dicembre 2000, n. 445.

Nella suddetta ipotesi, entro cinque giorni dal venir meno della causa che ha generato l'impedimento, l'utente e' tenuto a provvedere all'invio telematico della copia informatica di ogni documento analogico già trasmesso, comunicando gli estremi del protocollo già assegnato o, in mancanza, gli estremi di tale trasmissione. In tal caso, l'utente è esentato dal ripetere il versamento di imposte e diritti o di ogni altra somma già a tale titolo corrisposta.

Qualora la segnalazione o l'istanza contengano allegati per la cui trasmissione non sia utilizzabile il canale telematico, l'utente puo' presentare l'allegato specifico al Suap competente successivamente alla presentazione telematica della segnalazione o dell'istanza, utilizzando un supporto informatico, firmato digitalmente. In ogni caso, la presentazione e' accompagnata da una dichiarazione che illustra il motivo del mancato invio telematico, utilizzando come riferimento il numero di protocollo attribuito alla segnalazione o all'istanza dal sistema informatico. Il procedimento è avviato solo quando tutta la documentazione è stata consegnata al Suap (v. Decreto interministeriale del 10 novembre 2011).

### **B - Specifiche tecniche per la trasmissione dei file con i Suap della Provincia di Parma**

Poiché l'invio di numerosi file tramite PEC, alcuni anche di dimensioni significative, potrebbe causare problemi di carattere tecnico nella gestione degli stessi da parte dei sistemi di PEC e dei protocolli informatici degli enti interessati, occorre definire alcune specifiche tecniche al fine di ridurre le suddette problematiche.

Innanzitutto è necessario che tutti i soggetti interessati adottino, nella formazione dei file da allegare alle pratiche SUAP, criteri finalizzati a ridurre per quanto possibile le dimensioni complessive dei file. A tal fine, si concorda sulle seguenti modalità: - salvare gli elaborati grafici in PDF nei formati UNI A3, A4 in caso di rendering (fotoriproduzioni o documenti contenenti immagini…) – in questo caso tali formati sono infatti sufficienti per il loro esame-, mentre solo per quanto riguarda gli elaborati progettuali, privi di immagini e debitamente quotati per consentire un'adeguata istruttoria a video, è consentito anche il formato UNI A1 (né A0 né formati UNI personalizzati);

- quando possibile, allegare il file prodotto in PDF firmato digitalmente e non la scansione della copia cartacea firmata; la firma digitale sostituisce quella apposta manualmente sulla carta (ovviamente nel caso in cui le due firme siano dello stesso soggetto); - se si invia un file firmato digitalmente non bisogna inviare anche la versione dello stesso file non firmata;

- contenere le dimensioni complessive dei messaggi (cioè la somma delle dimensioni di tutti gli allegati) entro i 50Mb; nel caso non sia possibile, inviare più PEC ciascuna di dimensione inferiore ai 50 Mb;

- i file pdf devono essere firmati digitalmente ad estensione Pdf.P7M.